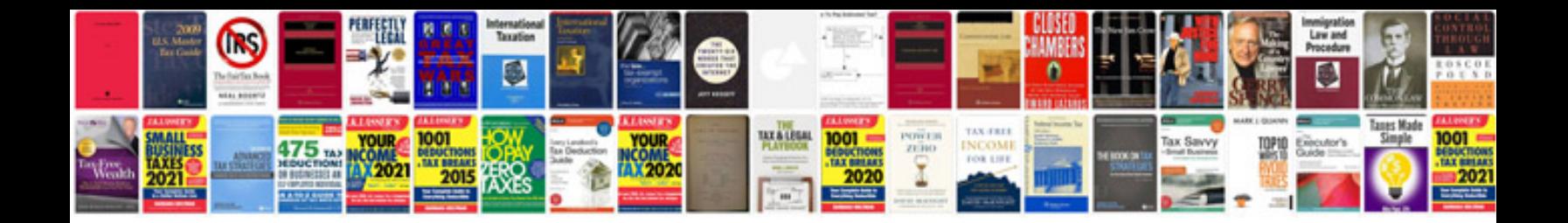

Drager x am 2000 manual

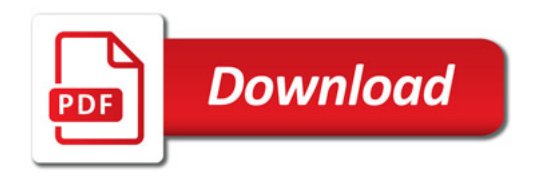

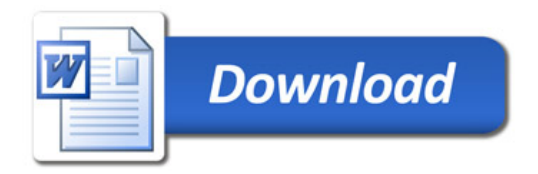